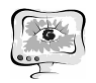

И.В. Никашина<sup>1</sup>, А.Н. Филатов<sup>1</sup>, В.А. Комаров<sup>2</sup>

## АВТОМАТИЗИРОВАННОЕ УПРАВЛЕНИЕ КОНСТРУКТОРСКИМИ ДАННЫМИ В ЕДИНОМ ИНФОРМАЦИОННОМ ПРОСТРАНСТВЕ ПРЕДПРИЯТИЯ

 $({}^1$ 

( <sup>1</sup>AO «РКЦ «Прогресс»,<br><sup>2</sup>Самарский государственный аэрокосмический университет имени академика С.П. Королева (национальный исследовательский университет))

#### **Введение**

В современном мире невозможно представить себе разработку новой ракетно-космической техники без применения инновационных подходов к проектированию и современных технических средств. В соответствии с концепцией развития информационных технологий в промышленно-оборонном комплексе на сегодняшний день перед предприятием стоят сложные научно-технические и организационные задачи, такие как сокращение сроков проектноконструкторских работ и постоянное совершенствование уровня проектирования.

Электронный технический документооборот – «ядро» ЕИП (единого информационного пространства) предприятия. Таким образом, возникает необходимость внедрения электронной подписи на предприятии и узаконивания понятия «электронный подлинник» конструкторской документации, а также реинжиниринга существующих бизнес-процессов в соответствии со всем выше перечисленным.

#### **ЕИП**

Информационные технологии – важнейший инструмент современного машиностроительного предприятия. Основополагающей идеей ИТ является создание единого информационного пространства предприятия АО «РКЦ «Прогресс».

Можно выделить основные свойства ЕИП (рис. 1):

- − вся информация и документация представлена в электронном виде;
- − ЕИП содержит всю имеющуюся информацию об изделии;
- − ЕИП является единственным источником всех данных об изделии;
- − ЕИП строится только на основе международных, государственных и отраслевых информационных стандартов.

Основой ЕИП является электронный технический документооборот, который состоит из следующих компонентов:

- − Проектирование и конструирование
- − технологическая подготовка производства (КТПП);
- − Управление производством.
- − Общий документооборот.

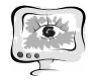

Труды Международной научно-технической конференции, Том 1 «Перспективные информационные технологии»

**ПИТ 2015**

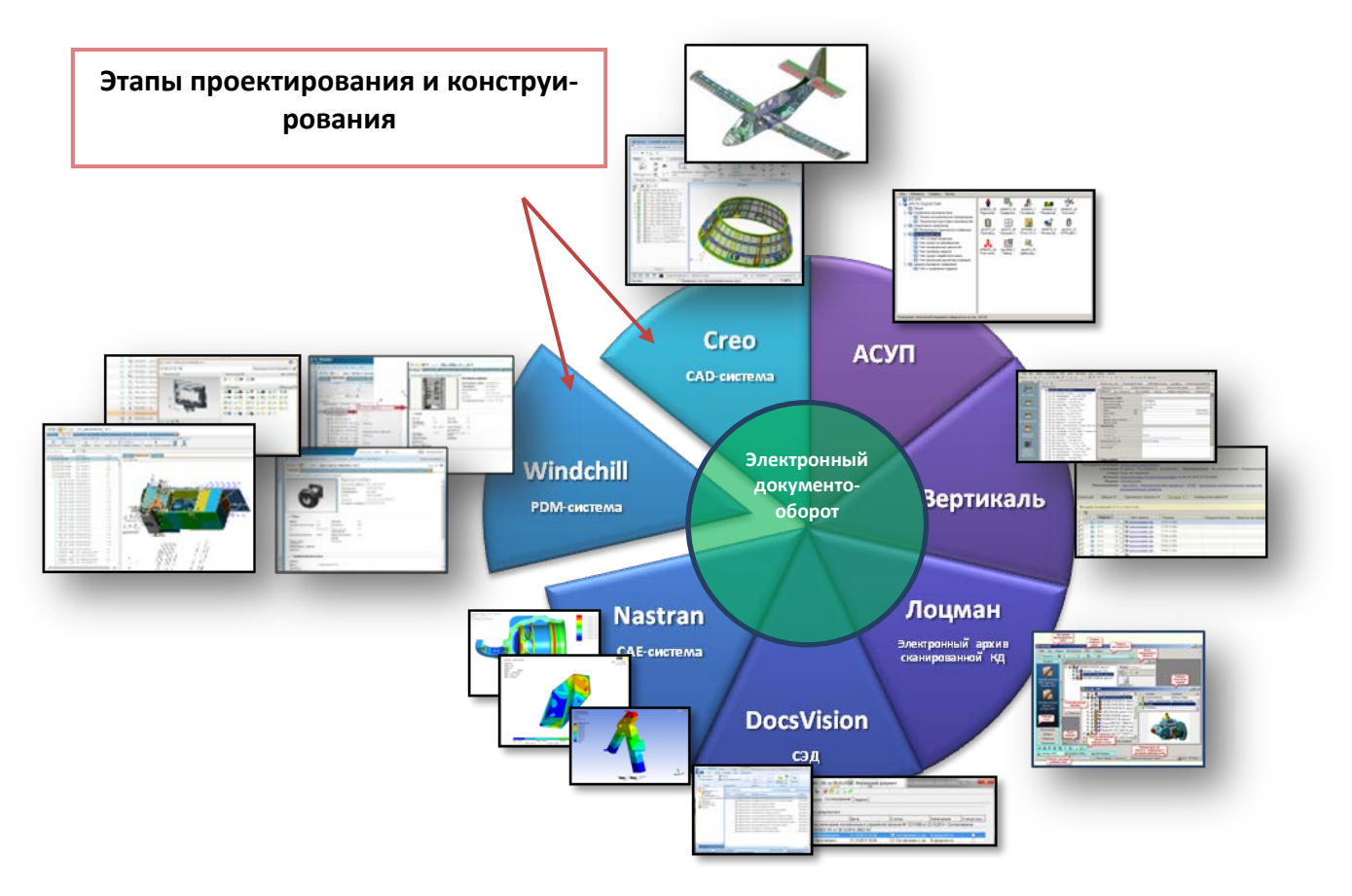

Рис. 1. Единое информационное пространство предприятия

В рамках исследований данной области интересов, я рассматривала этап проектирования и конструирования РКТ, который основывается на решениях Creo и Windchill.

#### **Жизненный цикл изделия**

Жизненный цикл изделия можно разделить на следующие этапы:

- 1) ТЗ;
- 2) проектирование и конструирование;
- 3) ТПП;
- 4) производство;
- 5) эксплуатация.

В рамках интересующей области исследований остановимся на следующих этапах:

Проектирование и конструирование;

Для построения эффективного процесса проектно-конструкторских работ на предприятии разработана, прошла апробацию и внедрена технология нисходящего проектирования. Далее в статье подробнее рассмотрим ее основные аспекты.

 $\triangleright$  TIIII;

Следующим важнейшим этапом ЖЦ изделия является этап технологической подготовки производства. На данном этапе, на предприятии используется система автоматизированного проектирования технологических процессов (САПР ТП) ВЕРТИКАЛЬ, интегрированная с системой Windchill. При проектировании оснастки и разработке управляющих программ для оборудования с числовым программным обеспечением (ЧПУ) используется САПР Creo.

В рамках единой системы управления инженерными данными технологи получив конструкторскую документацию и конструкторский состав изделия, формируют технологический состав разрабатываемого изделия, от которого в системе создаются технологические процессы (ТП) с использованием САПР ТП ВЕРТИКАЛЬ.

Полученные конструкторский и технологический составы автоматизированным способом передаются в автоматизированную систему управления предприятием (АСУП) собственной разработки.

Реализована возможность автоматизированной выгрузки актуальных данных о составе изделий из Windchill для дальнейшего их использования в задачах автоматизированной системы управления предприятием (АСУП).

Под данными понимается применяемость деталей и сборочных единиц (ДСЕ) в изделиях, т.е. конструкторско-технологический состав изделий с учетом количества на изделие и маршрутов изготовления ДСЕ, цеховпотребителей, испытаний по видам расхода с указанием цеха-потребителя испытаний.

Выгрузка производится с учетом всех изменений конструкторских и технологических спецификации (СП): по машино-серии – для изделий серийного счета; по комплектам – для изделий комплектного счета.

Производство;

Имея в АСУП календарный план изготовления, имея технологически данные в техпроцессе и структуру изделия в Windchill, мы имеем возможность автоматизированного построения внутрицехового плана с возможностью его оперативного изменения и оптимизации.

Перечисленные системы обеспечивают получение данных о производстве в режиме реального времени и позволяют осуществлять формирование планов цехов основного производства и оперативный расчет оптимизированных производственных расписаний для рабочих центров. Построение такого плана и производственных расписаний осуществляется на базе системы PREACTOR.

PREACTOR, Windchill, САПР ТП ВЕРТИКАЛЬ и АСУП, позволяют создать мощный программный комплекс для эффективного решения задач подготовки, планирования и диспетчеризации производства в едином информационном пространстве.

В результате всего вышеперечисленного были поставлены следующие задачи:

• Электронный документооборот (согласование документов, контроль выполнения и отслеживание изменений);

• Электронный архив документации (конструкторской, технологической, организационно-распорядительной, проектной, нормативно-технической);

• Управление разработкой данных и документации (совместная работа в рабочей группе, управление составами и конфигурацией изделий);

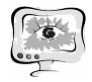

• Управление структурой изделия, включая управление конфигурацией изделия;

• Возможность универсального, безопасного и управляемого доступа к данным об изделии;

• Поддержание целостности и актуальности информации, определяющей изделие на протяжении всего его жизненного цикла;

• Ведение классификаторов, справочников, библиотек стандартных изделий;

• Управление и поддержка бизнес-процессов, используемых при согласовании разрабатываемой документации.

## **Стратегия внедрения электронного документооборота**

В соответствии с концепцией развития информационных технологий в промышленно-оборонном комплексе, с целью построения единого информационного пространства (ЕИП) на предприятии активно внедряется электронный документооборот (рис. 2).

Стратегия перехода от бумаги к ЭД помогла выделить основные причины перехода к электронному документообороту:

- Внедрение электронной подписи;
- Задействование в согласовании всех служб предприятия;
- Сокращение времени, затрачиваемого на КТПП;

• Получение экономической выгоды от внедрения методологии нисходящего проектирования и электронного технического документооборота в КТПП;

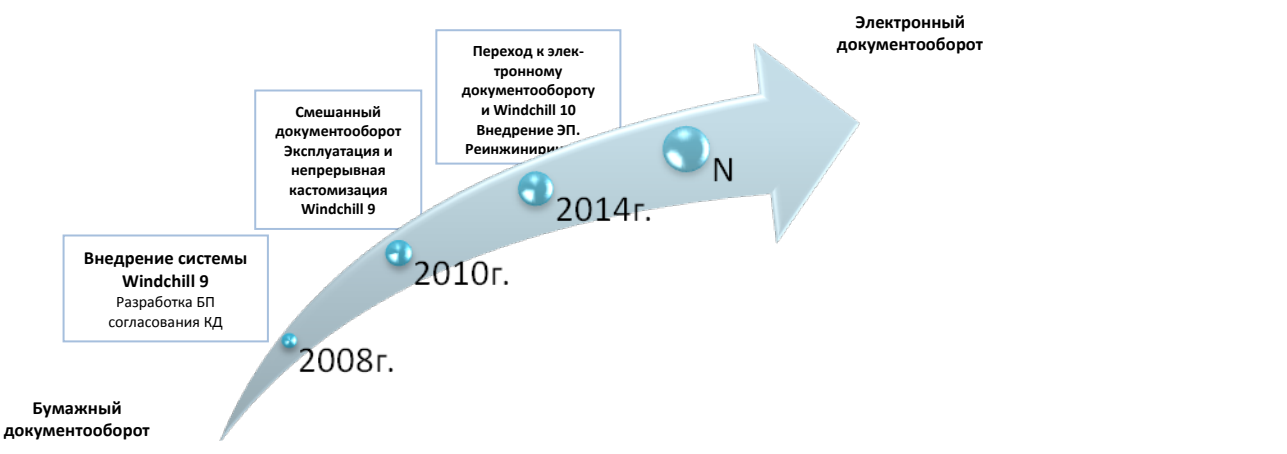

Рис. 2. Стратегия внедрения электронного технического документооборота

Основные и наиболее ожидаемые положительные результаты от внедрения электронного документооборота:

• существенное сокращение сроков разработки конструкторской и всей сопутствующей документации с минимальным количеством извещений об изменении (разработка изделия «с первого захода»);

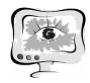

• коллективная работа проектно-конструкторских подразделений предприятия над проектами с разграничением прав доступа к его составным частям;

• надежное хранение и быстрый поиск информации в электронных архивах;

• максимальное использование в новых разработках отработанных и проверенных технических решений, хранящихся в базе данных (БД);

• исключение ошибок за счет устранения нескольких источников хранения одной и той же информации разных версий;

• быстрый и качественный выпуск на рынок изделия, соответствующего требованиям стандартов;

## **Электронный технический документ**

Ядром электронного технического документооборота является электронный технический документ (рис. 3).

ЭТД – это конструкторский документ, выполненный в электронной форме как структурированный набор данных, создаваемых программнотехническим средством. ЭТД состоит из реквизитной и содержательной части.

В данный момент конечным результатом конструкторской интеллектуальной деятельности является бумажный документ (чертеж). Но после внедрения электронной подписи, силу подлинника приобретает не только чертеж, выполненный в электронном виде, но и ассоциативно связанная с ним 3D модель, которая подписывается электронной подписью так же, как и чертеж.

**Реквизитная Содержательная**

**Содержательная часть состоит из одной или нескольких информационных единиц, содержащих необходимую информацию об изделии. ин-**

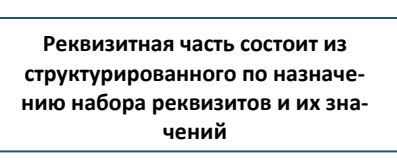

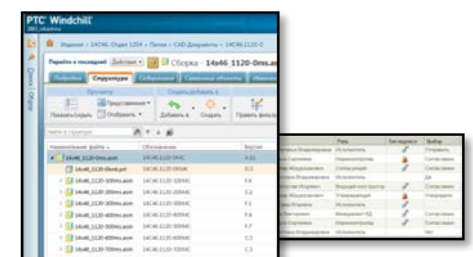

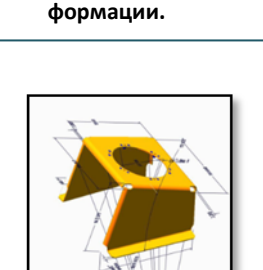

Рис. 3. Электронный технический документ

# **Электронная подпись (ЭП) на предприятии**

ЭП на внедрена на предприятии с положением, основанном на Федеральном законе №63-ФЗ «Об электронной подписи» от 06.04.2011.

Существует два вида ЭП:

1) Простая ЭП - учетная запись пользователя (логин и пароль);

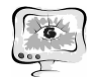

2) Усиленная - ключ электронной подписи, полученный в Удостоверяющем центре АО РКЦ Прогресс.

ЭП - неотъемлемая часть реквизитной части ЭТД, предназначенная для удостоверения и подтверждения его подлинности и целостности.

# **Электронная структура изделия (ЭСИ)**

Основной единицей хранения данных об изделии является электронная структура изделия (ЭСИ), которая определяет совокупность составных частей изделия и связей между ними, определяющих входимость этих составных частей. Из общей структуры изделия можно перейти к каждому конкретному узлу или агрегату, открыть его графическое представление, просмотреть основные атрибуты и получить полную информацию об объекте.

Структура изделия позволяет:

- Генерировать спецификацию изделия;
- Поддерживать актуальность данных об изделии;
- Отслеживать проводимые изменения;
- Управлять конфигурациями изделия.

Из правильно сформированной структуры изделия (у которой правильно заданы все атрибуты), спецификация на изделие формируется нажатием одной кнопки с помощью генератора спецификаций.

## **Бизнес-процессы на предприятии**

В данный момент на предприятии АО РКЦ Прогресс существуют следующие БП: предварительное согласование КД; предварительная проработка на технологичность КД; согласование и запуск КД; изменение КД; ПИ/ДПИ КД; запуск и изменение КД смежников; листок запуска

В рамках поставленных перед предприятием задач, был проведен реинжиниринг всех бизнес-процессов. Более подробно мы остановимся на процессах согласования и изменения КД с ЭП.

# **Процесс согласования КД С ЭП**

Данный бизнес-процесс предназначен для согласования и утверждения вновь запускаемой конструкторской документации. Согласование идет последовательно. На каждую роль в контексте изделия назначены соответствующие участники.

Завершающим этапом проверки КД каждой из представленных служб, является простая или усиленная ЭП. Усиленная ЭП выделена красным цветом. На следующем слайде представлена принципиальная схема процесса согласования КД с ЭП (рис. 4).

International Scientific Conference Proceedings, Volume 1 "Advanced Information Technologies and Scientific Computing"

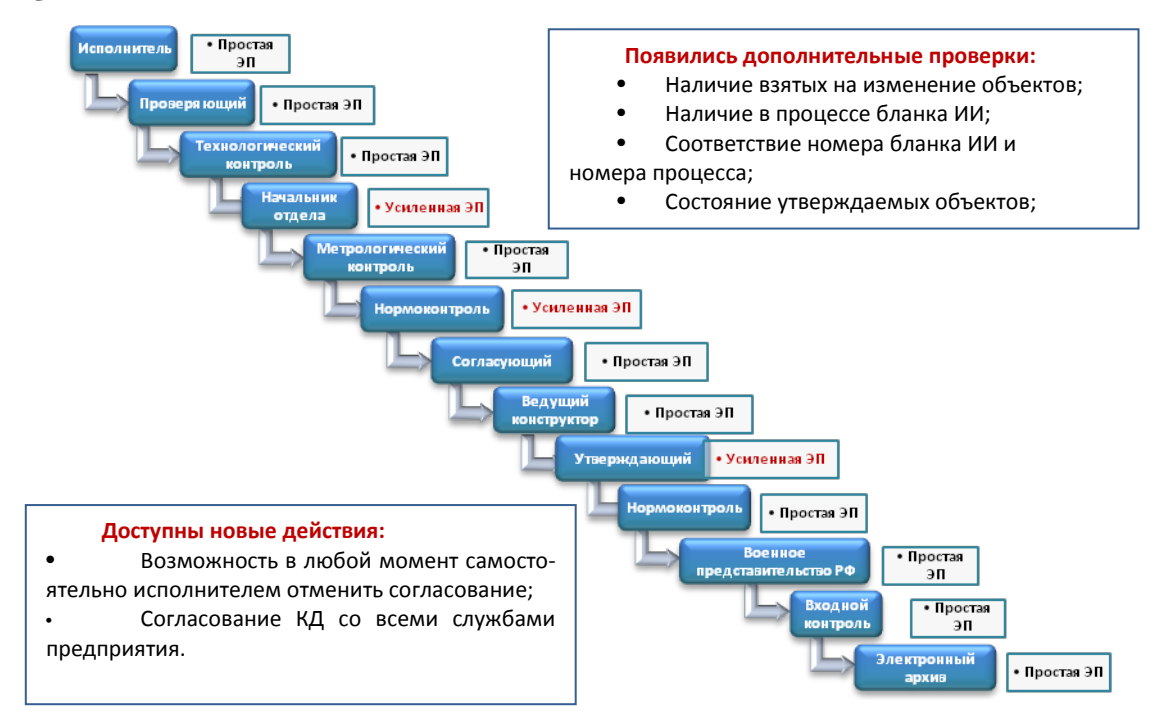

Рис. 4. Принципиальная схема процесса согласования КД с ЭП

С помощью стандартного редактора шаблонов маршрутов (рис. 5) были существенно модернизированы и оптимизированы БП, созданные в 2010г. БП состоит из узлов процессов, роботов, задач, коннекторов, блоков и подпроцессов. В свою очередь робот содержит Јаva-код, который определяет, какую из веток согласования выбрать в определенной задаче. В самих задачах есть «переходы», которые обозначают состояние задачи. Для каждого перехода есть свой Јаvа-код, который исполнится, как только задача перейдет в это состояние.

ЖЦ процесса согласование КД с ЭП состоит из следующих этапов: открыть; на проверке; согласовано; выпущено; отменено.

Примечание: Процесс изменения КД с ЭП предназначен для проведения согласования и утверждения изменений КД. Принципиальных отличий процесса согласования от изменения нет, кроме того, что изменение КД сопровождается созданием новой версии документа в соответствии с извещением.

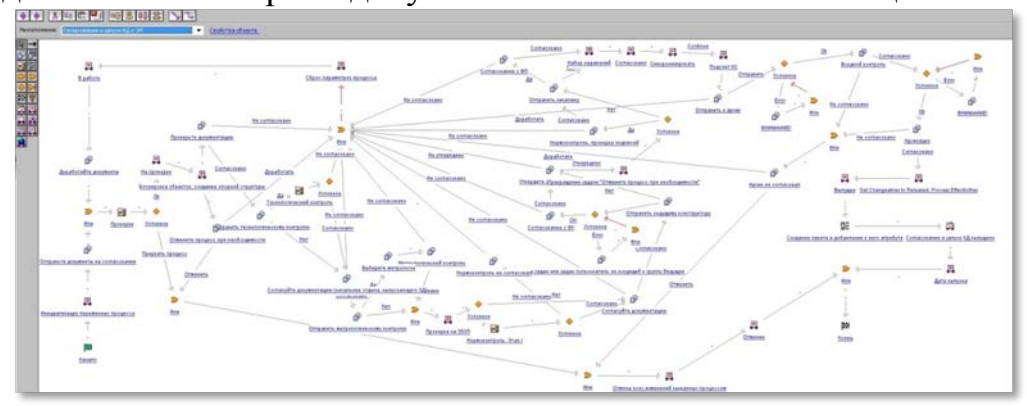

Рис. 5. Процесс согласования КД с ЭП в стандартном редакторе шаблонов маршрутов Windchill

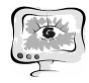

#### Экономический эффект от внедрения применяемых технологий

За исходные данные для расчёта берется трудоемкость конструкторскотехнологической подготовки производства космического аппарата, выполненной по традиционной технологии, и трудоемкость на конструкторскотехнологическую подготовку производства космического аппарата, с применением сквозного процесса построенного на решениях, представленных выше.

Расчет экономического эффекта производится по разнице между Экономией и Инвестициями. В качестве Экономии принимается уменьшение средств, получаемых при уменьшении времени на конструкторско-технологическую подготовку производства с применением сквозного процесса, реализуемого на решениях, представленных выше. Экономическую эффективность будем считать через коэффициент ROI (от англ. return on investment) - возврат инвестиций по формуле  $(1)$ :

$$
ROI = \frac{(3\kappa \text{ohomu} - \text{Mheecmu} \text{u} \text{u})}{\text{Mheecmu} \text{u} \text{u}} * 100\%,\tag{1}
$$

Исходные данные для расчета Экономического эффекта (ЭЭ) были известны:

трудоемкость на конструкторско-технологическую подготовку производства по традиционной технологии;

трудоемкость на конструкторско-технологическую подготовку производства с применением технологии нисходящего проектирования;

Стоимость одного ч. дня.

Т.о. при подстановке известных величин в формулу  $(1)$ , получаем  $(2)$ :

$$
ROI = \frac{33}{1} \times 100\% = 20,16\%,\tag{2}
$$

Вывод: Эффективность от указанных затрат становится положительной и начинает оправдывать себя при увеличении числа разрабатываемых изделий. При данном уровне вложений и при имеющемся снижении трудозатрат эффект наступает начиная со второго изделия.

#### Литература

1. Никашина И.В., Филатов А.Н., Микушкина С.М., Рогова Т.С. Электронный технический документооборот конструкторской документации как основа единого информационного пространства ОАО «РКЦ «Прогресс» // Мат-лы ХХ Научно-технической конференции молодых ученых и специалистов, г. Москва, ОАО РКК «Энергия» имени С.П. Королева, 2014г. – с.627-629.

2. Никашина И.В., Филатов А.Н., Микушкина С.М. Электронный технический документооборот конструкторской документации как основа единого информационного пространства предприятия аэрокосмической отрасли // Известия Самарского научного центра Российской академии наук, т.15, №6(4), 2013.  $-$  c.998-1003.

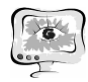

3. Филатов А.Н., Стерликов К.В., Микушкина С.М. Технология нисходящего проектирования изделий РКТ, основанная на решениях компании PTC. // Автоматизация проектирования, №2/2013 - с.46-49.

4. Филатов А.Н. «Фундамент для управления жизненным циклом ракетно-космической техники уже создан!» // CAD/CAM/CAE Observer #8 (92) / 2014. - с.8-22.

К.С. Попов, С.А. Ляшева

# ИНФОРМАЦИОННАЯ СИСТЕМА УЧЕТА РАБОЧЕГО ВРЕМЕНИ

#### (Казанский национальный исследовательский технический университет им. А.Н. Туполева)

Рабочее время сотрудников - это ценный и очень важный ресурс для любого предприятия. В современных условиях, проблема учета рабочего времени становится одним из самых важнейших факторов, который повышает конкурентоспособность компании. Внедрение разрабатываемой системы поможет повысить уровень дисциплины, приведёт к росту производительности труда, к экономическому росту.

В настоящее время актуальна проблема учета рабочего времени сотрудников на предприятиях. Процесс учета рабочего времени является очень трудоемким. Поэтому, для упрощения процедуры подсчета времени, своевременного и оперативного упорядочения всех данных о сотрудниках, применяются автоматизированные системы учета рабочего времени. Основной принцип работы таких систем - это учет общего количества отработанных каждым сотрудником часов, проведение и учет всех опозданий.

Целью данной работы является разработка системы, которая, кроме учёта времени прихода и ухода с работы, так же будет отслеживать, какие задачи были выполнены в течение рабочего дня, и сколько времени понадобилось на выполнение каждой из поставленной задачи. Кроме этого, система будет отслеживать те моменты, когда сотрудник отлучается с рабочего места на некоторое время.

Информация о каждом сотруднике и о задачах, которые были ему поставлены, хранятся в Базе Данных, и на основании этих данных система будет иметь возможность формировать отчеты о продуктивности каждого из сотрудников.

Разрабатываемая система работает по принципу клиент – сервер (т.е. состоит из двух частей: клиента и сервера).

На рисунке приведена общая схема системы в целом: